24/01/2023 14:34 SEI/Confea - 0707436 - Nota de Empenho

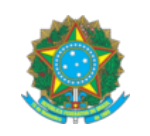

## **SERVIÇO PÚBLICO FEDERAL**

## **CONSELHO FEDERAL DE ENGENHARIA E AGRONOMIA - CONFEA**

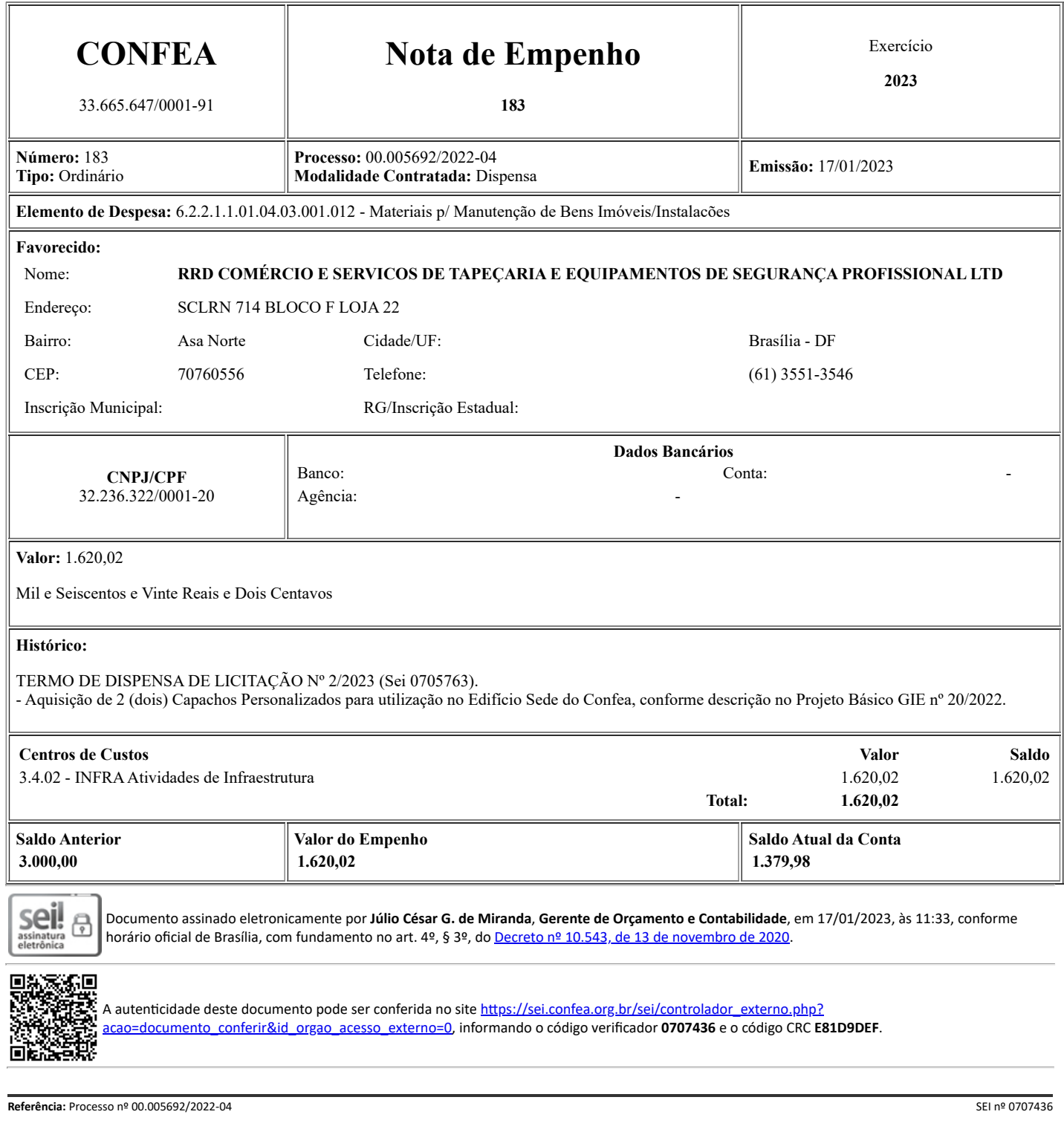